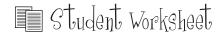

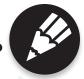

# **Activity** One

#### **Computer Lab Favorites**

Go to http://teacher.scholastic.com/writewit/index.htm on a computer at home or at school. When you reach the web site you should see "Scholastic" with the terms, "Scholastic News", "Computer Lab Favorites", "Word Wizard Dictionary", "Write and Publish", "Reading Response", and "Research Projects", underneath the heading.

Click on "Computer Lab Favorites". You should see a spinning wheel with different topics on it. Click on "Language Arts" in the center of the wheel.

Choose any of the topics on the wheel and follow the directions for a writing assignment. As you write, notice how the things you've learned in this course about "Writing a Paragraph" are helpful to you. When you have finished writing, share what you've written with your teacher or a classmate.

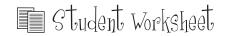

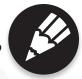

### **Activity Two**

#### **Children's Authors and Illustrators**

The next time you are sitting at your computer, click on http://www.ucalgary.ca/~dkbrown/authors.html.

This will take you to the "Authors and Illustrators on the Web" home page. Here there are many children's and young people's authors listed in alphabetical order.

When you decide which author you would like to learn more about, **click on the**name and you will be taken to that author's page.

Your assignment is to read all the information that is given about the author and then summarize what you have learned in at least two paragraphs.

While you are reading, try to learn more about how the author got ideas for writing and which tips each author gives for getting his/her work published. Who knows, you may be the next great children's author! When you have finished writing, reread your work and make up at least five questions and answers from the material. Ask your teacher when you can read your paragraphs aloud and ask your class the questions.

| _    |
|------|
|      |
|      |
|      |
|      |
|      |
|      |
|      |
|      |
|      |
| <br> |

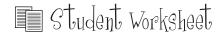

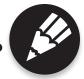

# **Activity Three**

#### **Science Fiction Story Corner**

Now it's time to read and tell about someone else's writing.

Go to http://www.zuzu.org/fiction.html

When you get there, you should see the title, "Story Corner" and two story titles, "The Robot Age" and "A Day in the Life of Beezer". Both of these stories are written about how life might be in the future.

Choose one story and read it. Then write a paragraph describing what the story was about and how you liked it. When you have finished, write and illustrate your own story about an event that could happen in the future. Remember that this is science fiction, so anything goes! Share both writings with your teacher.

| <br> |
|------|
|      |
|      |
|      |
|      |
|      |
|      |
|      |
|      |
|      |
|      |
|      |
|      |
|      |
|      |
|      |
| <br> |
|      |
|      |
|      |
|      |
|      |
|      |
|      |
|      |
|      |
|      |
|      |
| <br> |
|      |
|      |
|      |
|      |
|      |
|      |
|      |
|      |

| NAME: |  |
|-------|--|
|       |  |

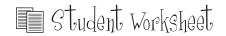

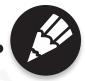

## **Activity Four**

Everyone has a favorite cousin, aunt, or uncle who adds a bit of color to family gatherings. In this activity, you get to describe yours!

Go to http://www.teachersdesk.org/topics/relative.html and read the instructions for writing this one paragraph description.

Think about your favorite relative and then begin writing. You can make this a serious description or a funny "mind picture" of your favorite relative.

| <br> |
|------|
|      |
|      |
|      |
|      |
|      |
|      |
|      |
|      |
|      |
|      |
|      |
|      |
|      |
|      |
|      |
|      |
|      |
|      |
|      |
|      |
|      |
|      |
|      |
| <br> |
|      |
|      |
|      |
|      |
|      |
|      |
| <br> |
|      |
|      |
|      |
|      |
|      |
|      |
|      |
|      |
|      |
|      |
|      |
|      |
|      |
|      |
|      |
|      |
|      |
|      |
|      |
|      |
| <br> |
| <br> |
|      |
| _    |

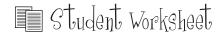

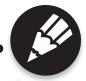

# **Activity Five**

Holidays are fun and sometimes very special to us. This activity asks you to write one paragraph about your favorite holiday memory – not your favorite holiday.

Think back over your life and choose one holiday memory that you treasure and describe. Go to http://www.teachersdesk.org/topics/holmem.html and follow the directions you will find there.

I'll bet that you feel a bit happier when you finish writing this holiday memory paragraph!

| • |
|---|
|   |
|   |
|   |
|   |
|   |
|   |
|   |
|   |
|   |
|   |
|   |
|   |
|   |
|   |
|   |
|   |
|   |
|   |
|   |
|   |
|   |
|   |
|   |
|   |
|   |
|   |
|   |
|   |
|   |
|   |
|   |
|   |
|   |
|   |
|   |
|   |
|   |
|   |
|   |
|   |
|   |
|   |
|   |
|   |
|   |
|   |
|   |
|   |
|   |
|   |
|   |
|   |
|   |
|   |
|   |
|   |
|   |
|   |
|   |
|   |
|   |

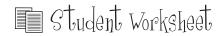

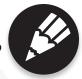

### **Activity Six**

This activity gives you a chance to polish your description skills.

Go to http://www2.actden.com/writ\_den/menu.htm and look at the list of animals under the heading, "Nature". You should see the words, bison, Canada Goose, polar bear, and salmon.

Choose one of these animals and click on its name. You will be taken to a page that describes the animal and tells about where it lives, what it eats, and why it is important to man. Read the description carefully and then write a paragraph about the animal in the space below.

Be sure to read carefully and to organize your thoughts before you begin to write. Don't forget your topic sentence, supporting sentences, and summary sentence!

| • |             |
|---|-------------|
|   |             |
|   |             |
|   |             |
|   |             |
|   |             |
|   |             |
|   |             |
|   |             |
|   |             |
|   |             |
|   |             |
|   |             |
|   |             |
|   |             |
|   |             |
|   |             |
|   |             |
|   |             |
|   |             |
|   |             |
|   |             |
|   |             |
|   |             |
|   |             |
|   |             |
|   |             |
|   | <del></del> |
|   |             |
|   |             |
|   |             |
|   |             |
|   |             |
|   |             |
|   |             |
|   |             |
|   |             |
|   |             |
|   |             |
|   |             |
|   |             |
|   |             |
|   |             |
|   |             |
|   |             |
|   |             |
|   |             |
|   |             |